#### **Parallel Computing in R using NetWorkSpaces**

N Carriero, J Lai, M Schultz, S Weston and G Warnes

Supported by:

Yale Center for High Performance Computation in Biology and Biomedicine and NIH grant: RR19895-02

Scientific Computing Associates, Inc.

Pfizer

### **Shared Workspaces**

- Variation on the theme of a workspace.
- The NetWorkSpace object encapsulation uses an Internet-based server to hold the workspace.
- A given NetWorkSpace can be accessed by multiple processes: *Any process capable of instantiating an appropriate NetWorkSpace object may retrieve the value of a variable.* (Or store (name, value) pairs for that matter.)

```
\overline{X} R Session 1
R : Copyright 2006, The R Foundation for Statistical Computing
Version 2.3.0 (2006-04-24)
ISBN 3-900051-07-0
R is free software and comes with ABSOLUTELY NO WARRANTY.
You are welcome to redistribute it under certain conditions.
Type 'license()' or 'licence()' for distribution details.
  Natural language support but running in an English locale
R is a collaborative project with many contributors.
Type 'contributors()' for more information and
'citation()' on how to cite R or R packages in publications.
|Type 'demo()' for some demos, 'help()' for on−line help, or
'help.start()' for an HTML browser interface to help.
Type 'q()' to quit R.
)> library(nws)
\geq ws = netWorkSpace('outer space')
|> nwsVariable(ws, 'input');    nwsVariable(ws, 'output');    nwsVariable(ws, 'param',
|mode = 'single')▷∎
```
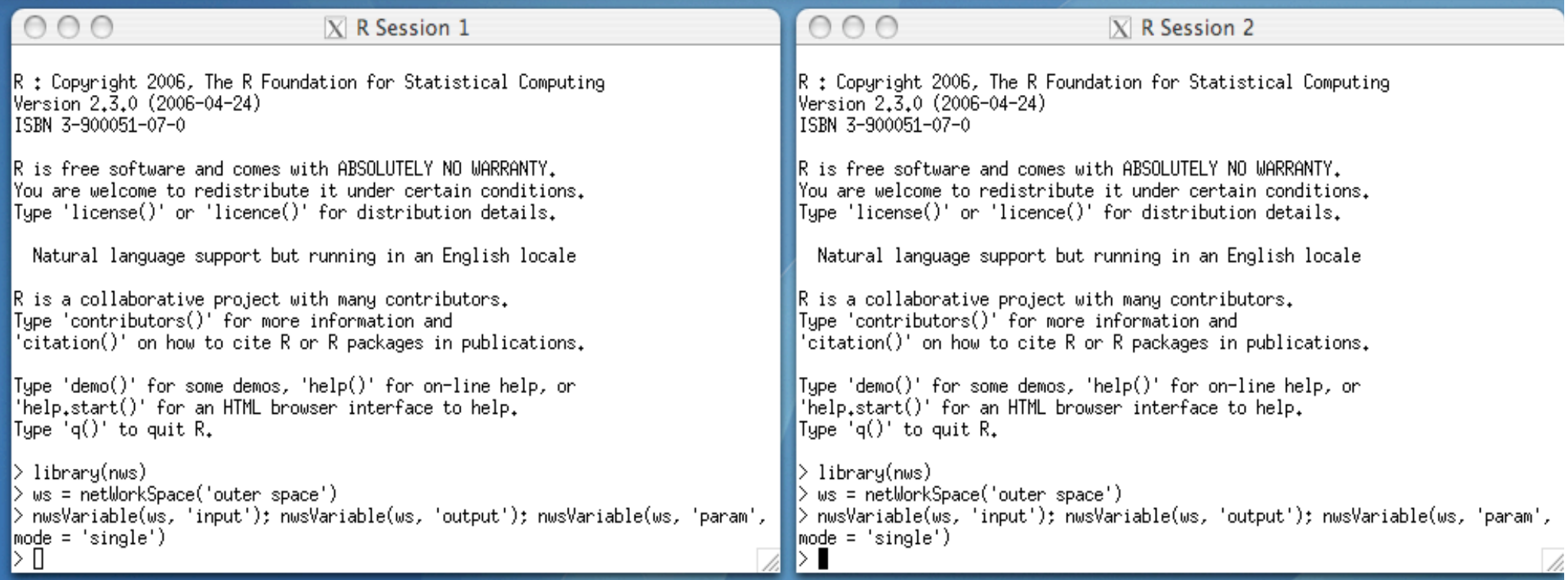

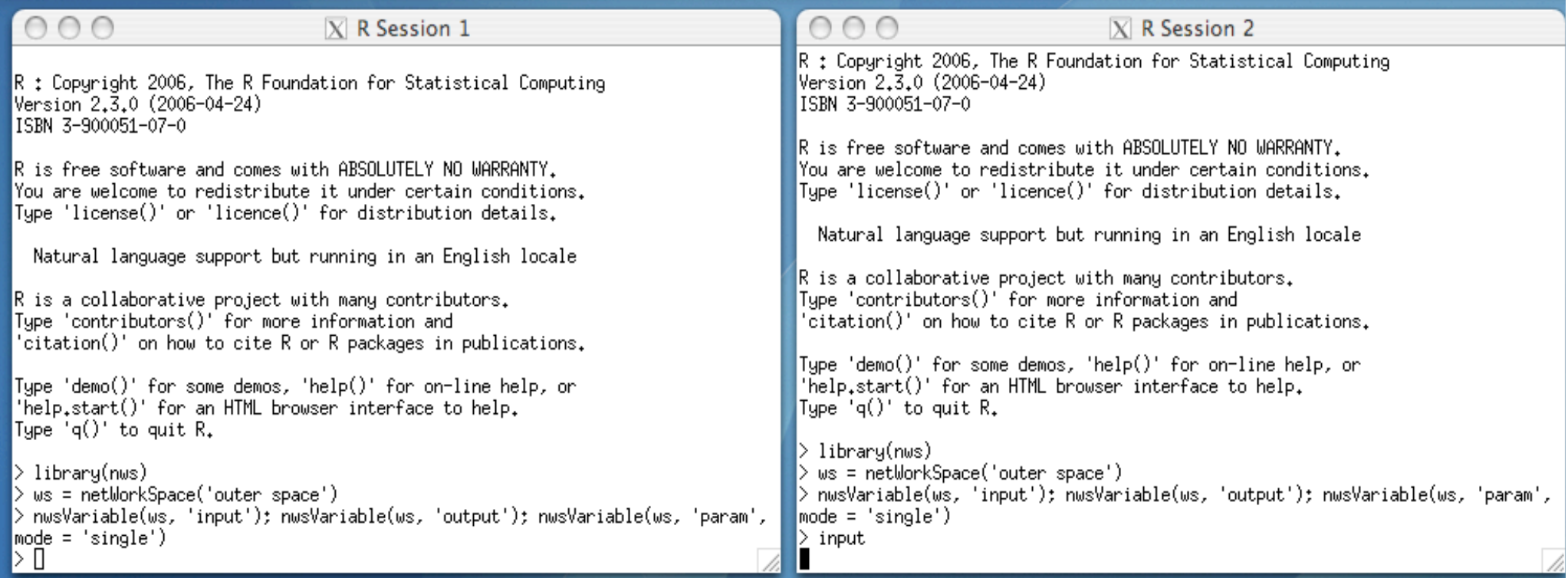

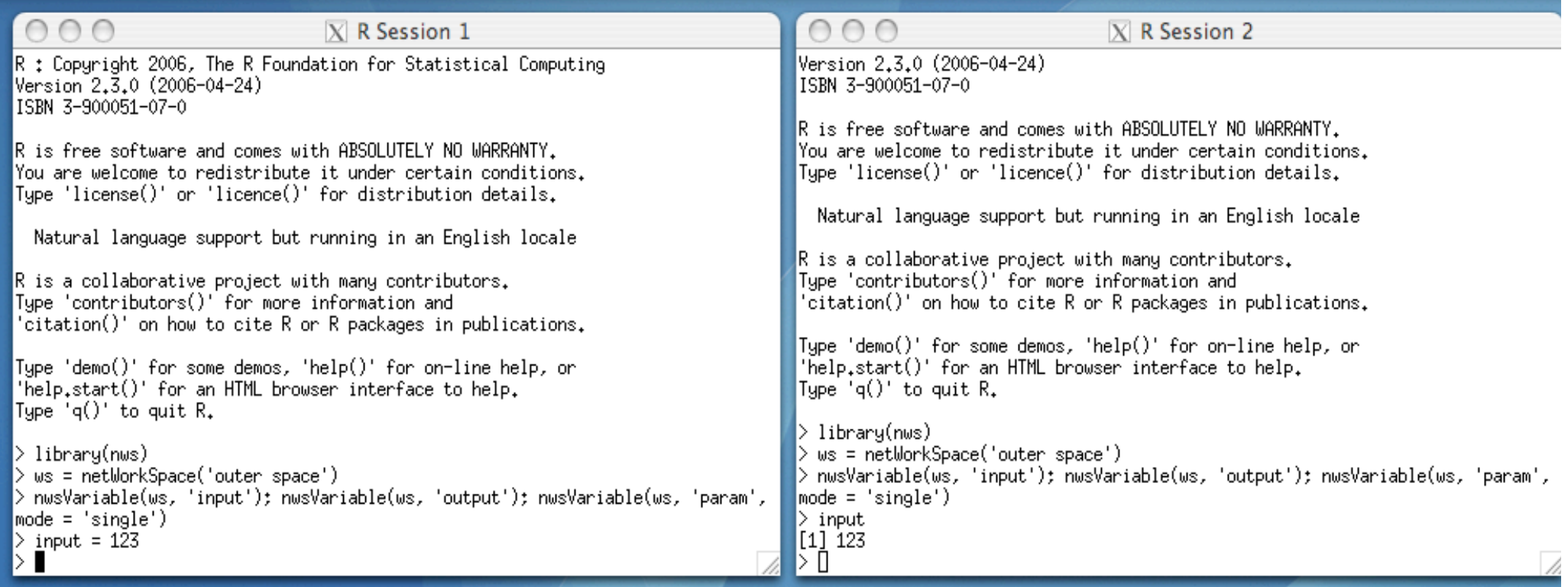

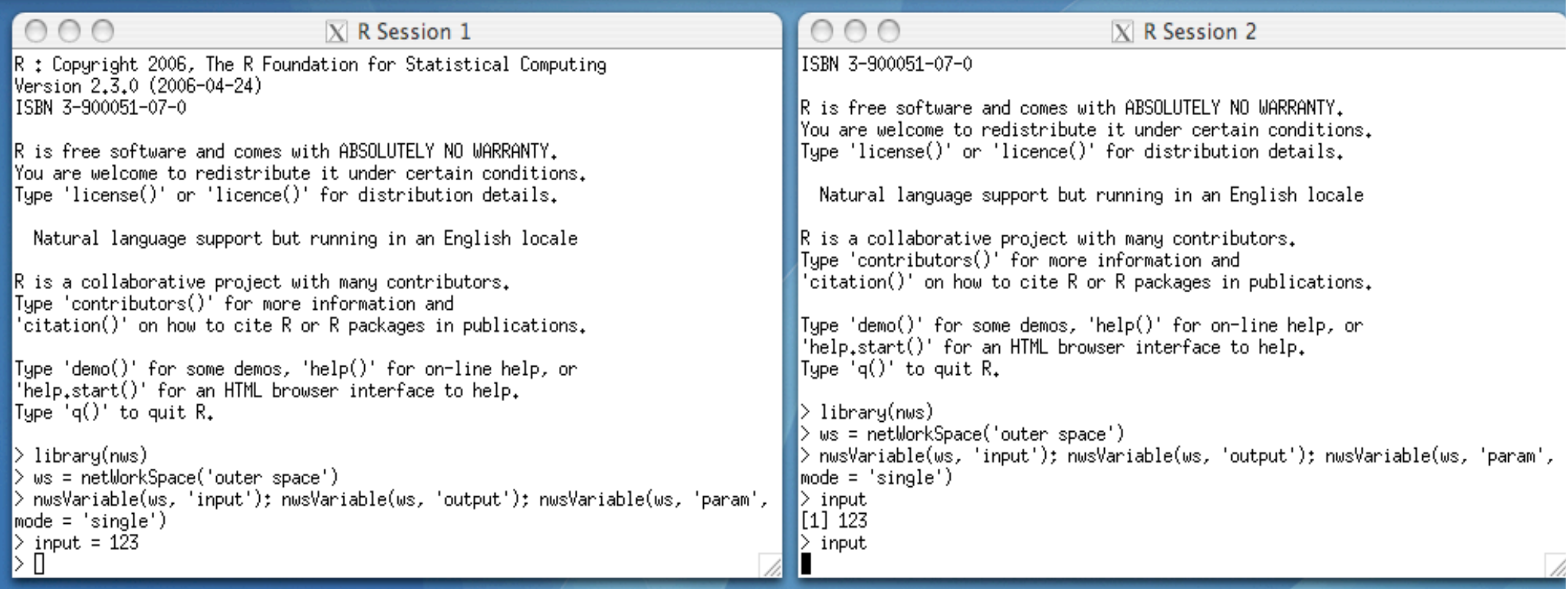

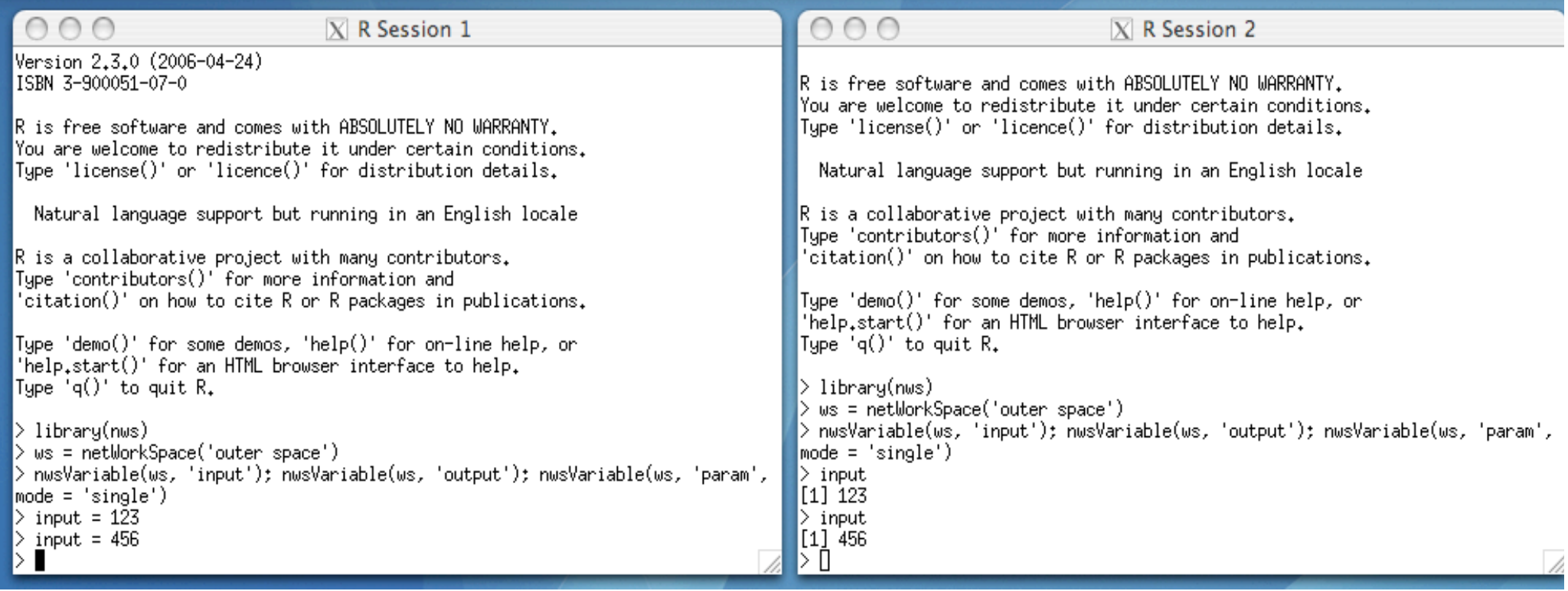

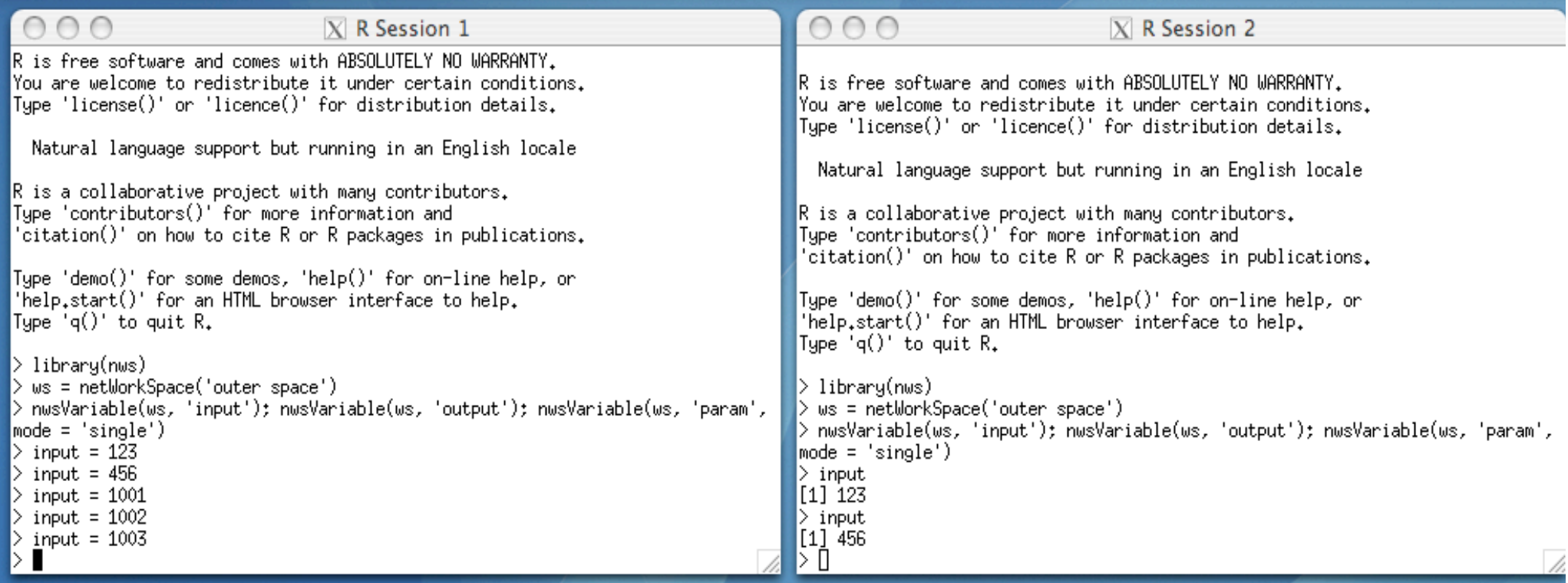

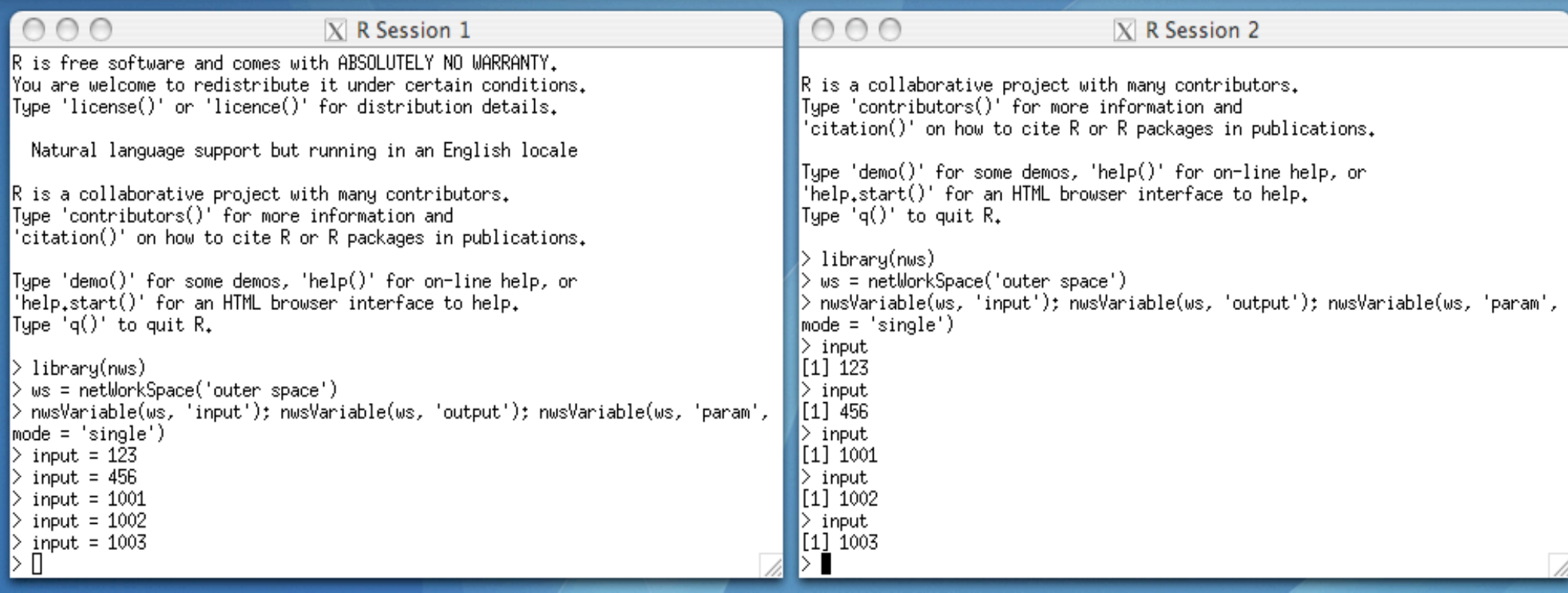

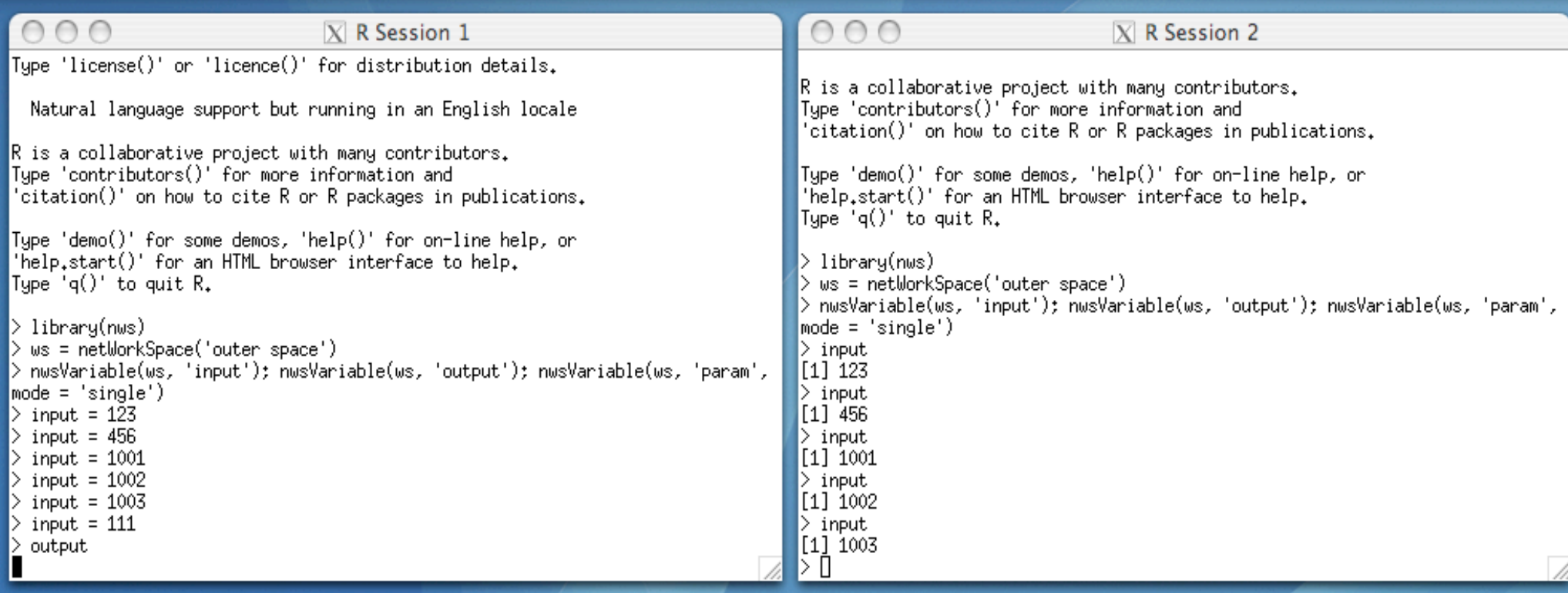

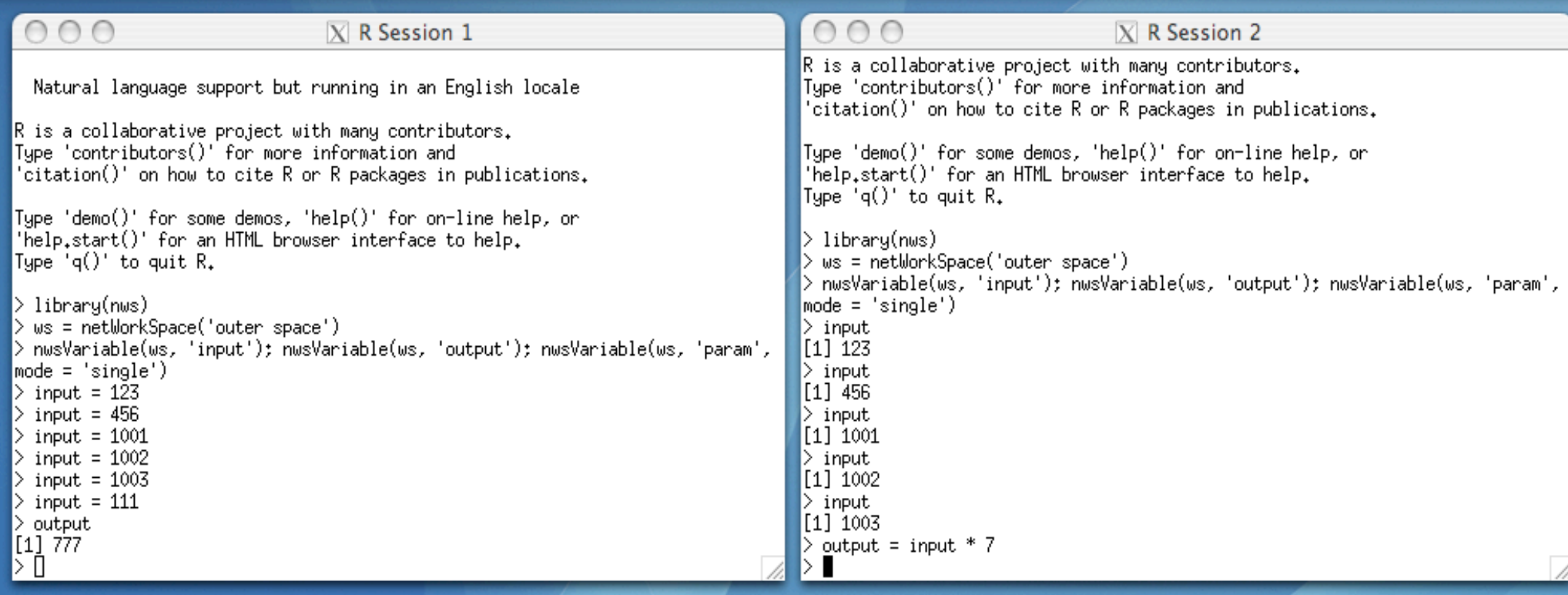

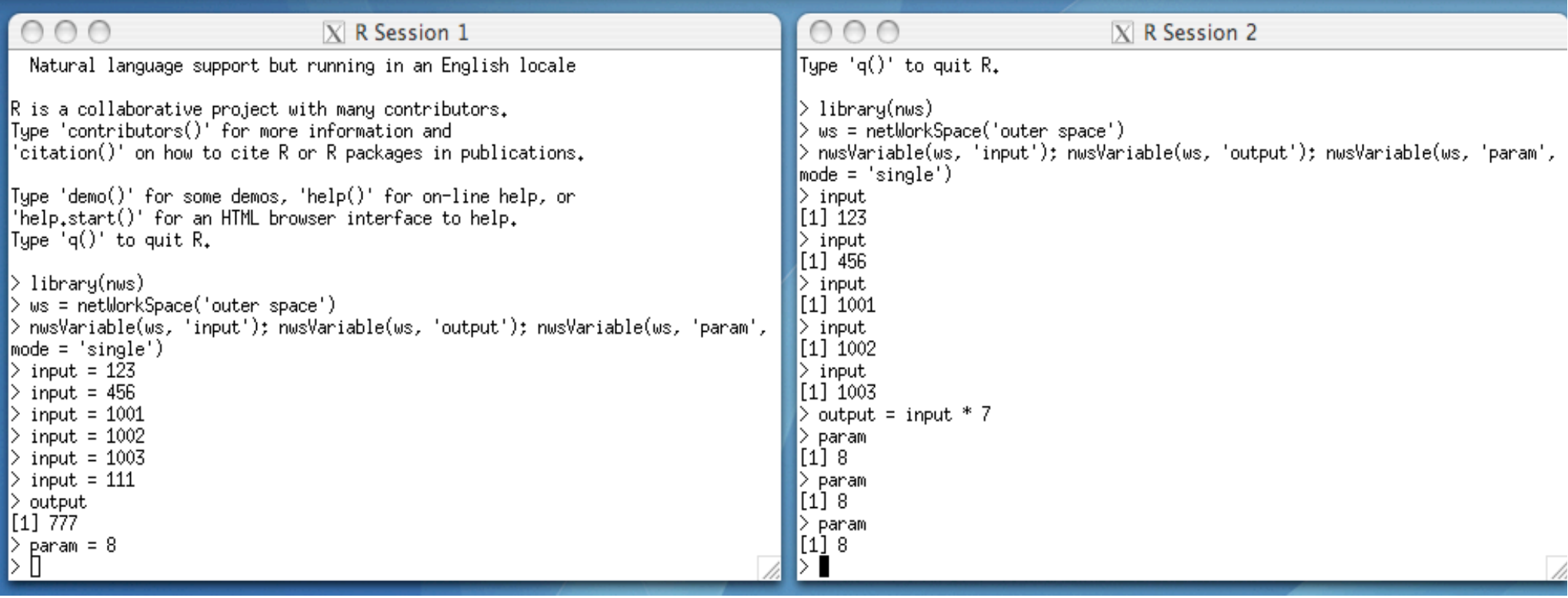

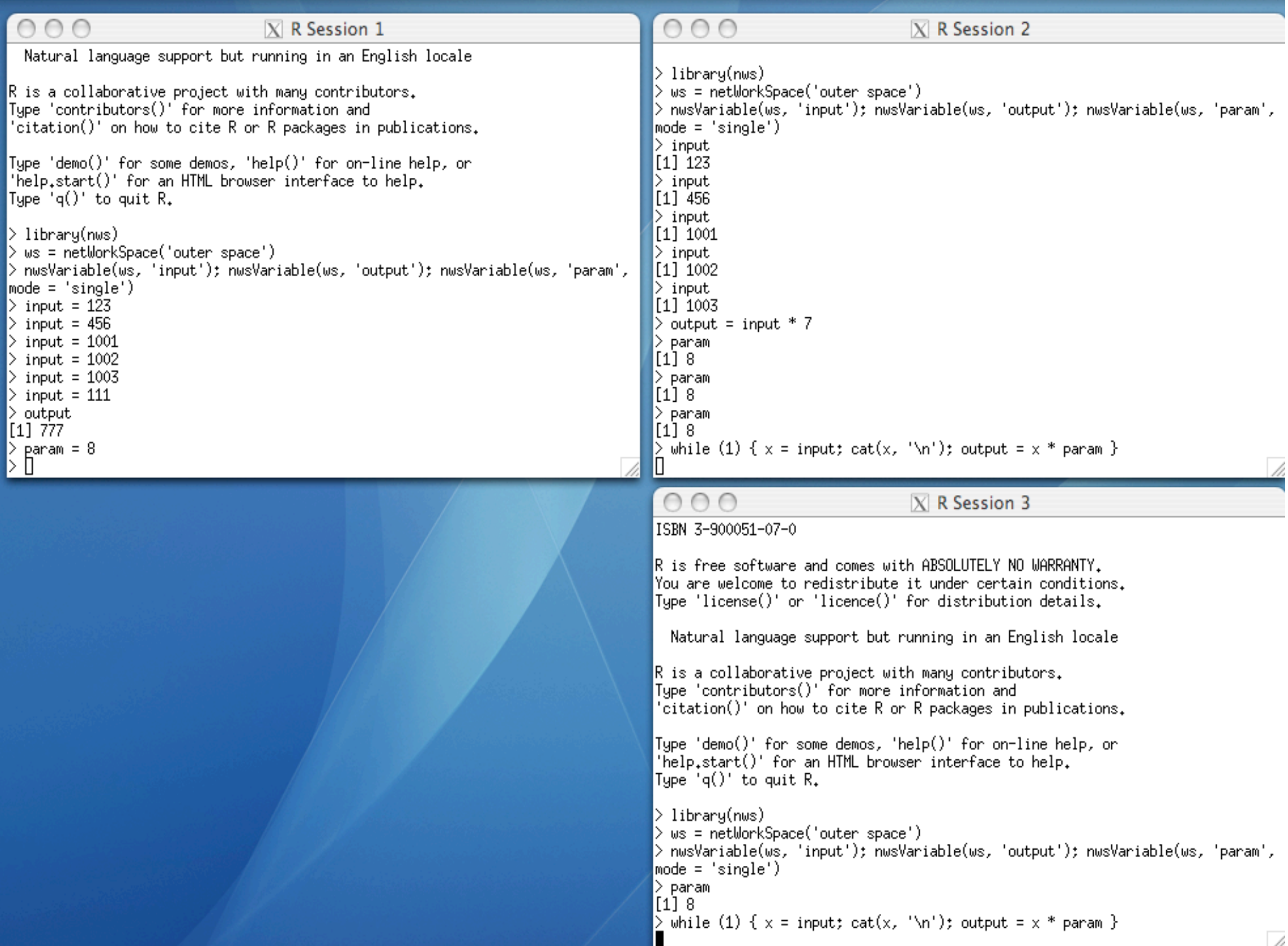

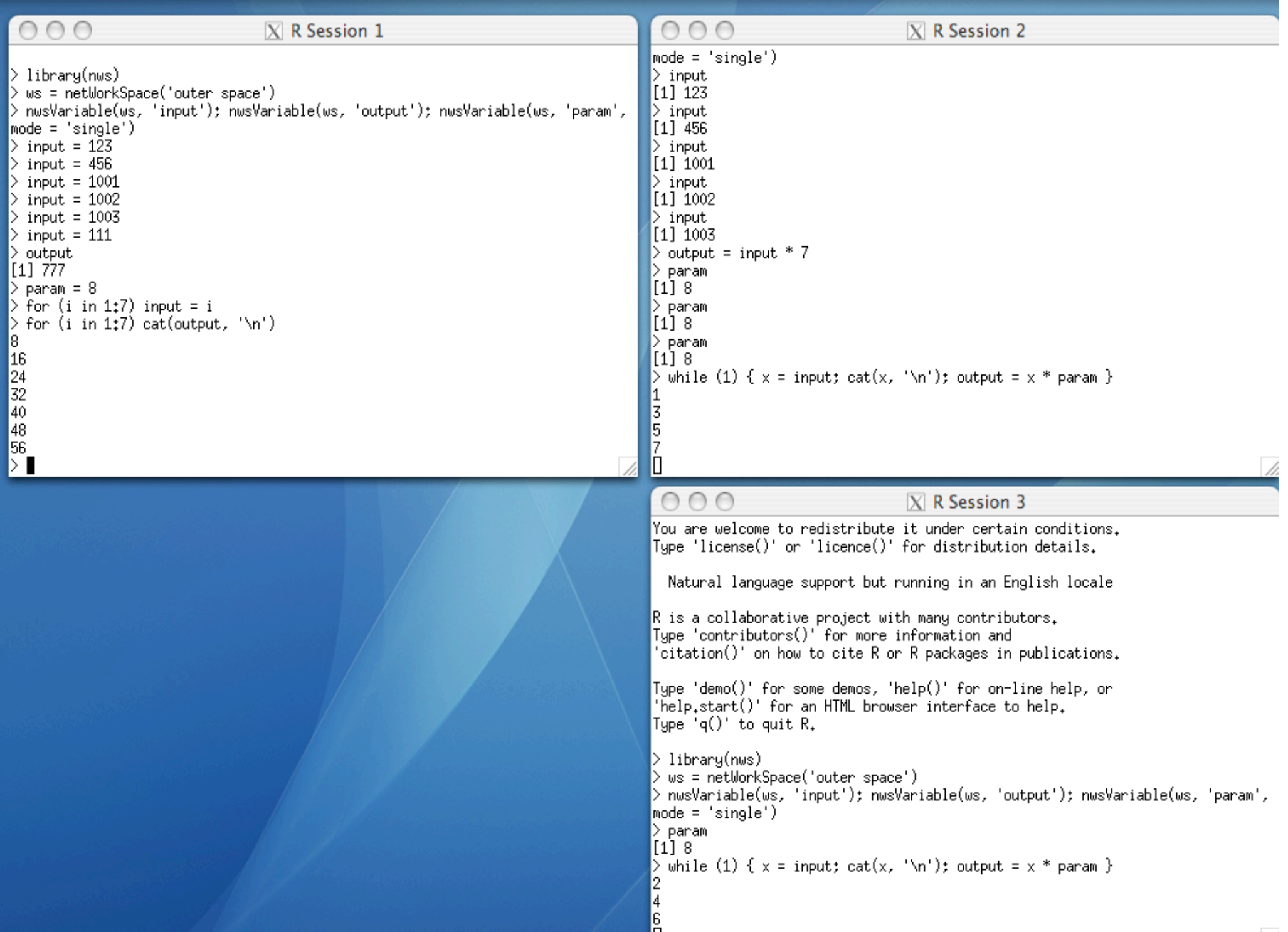

U

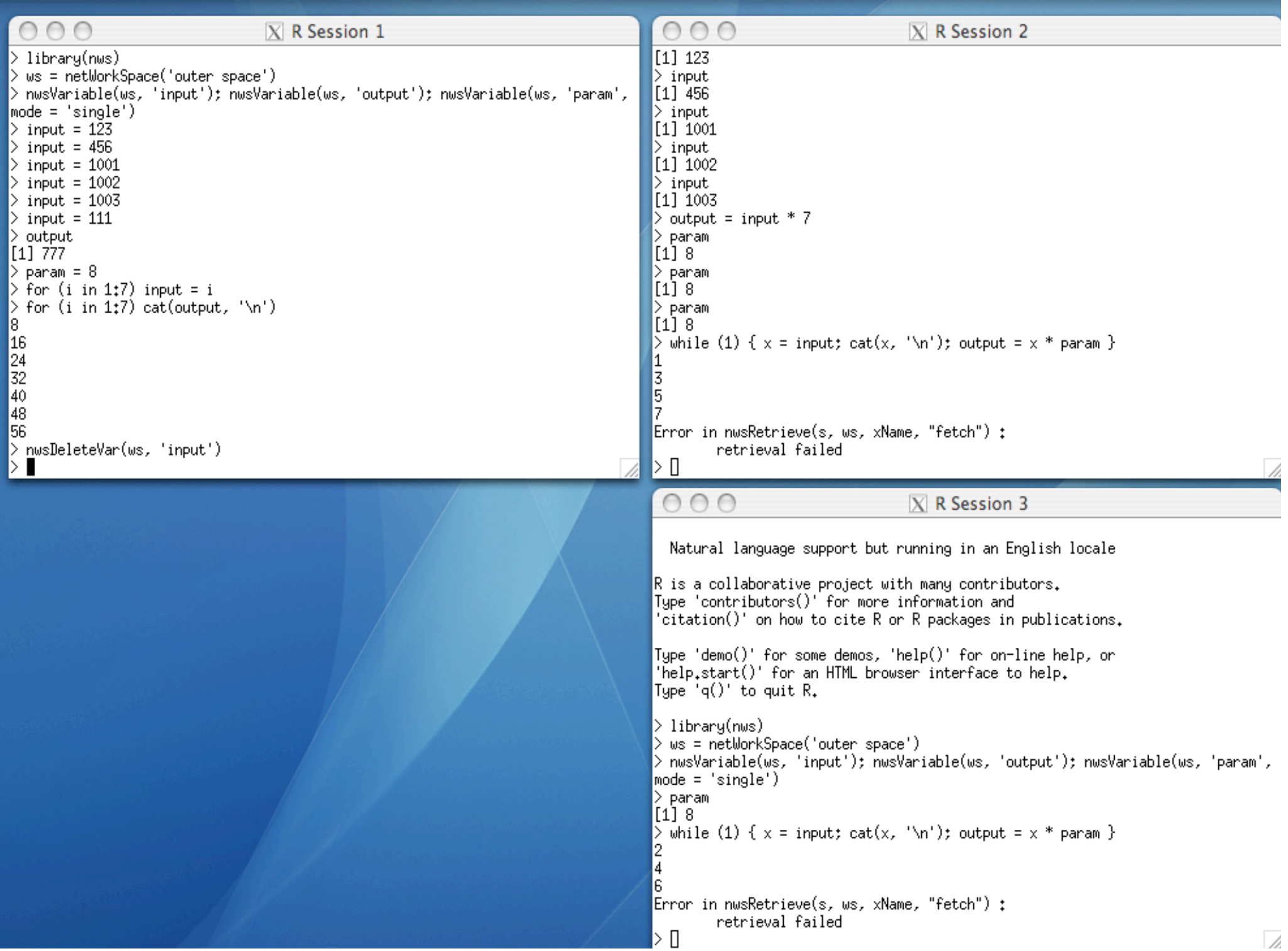

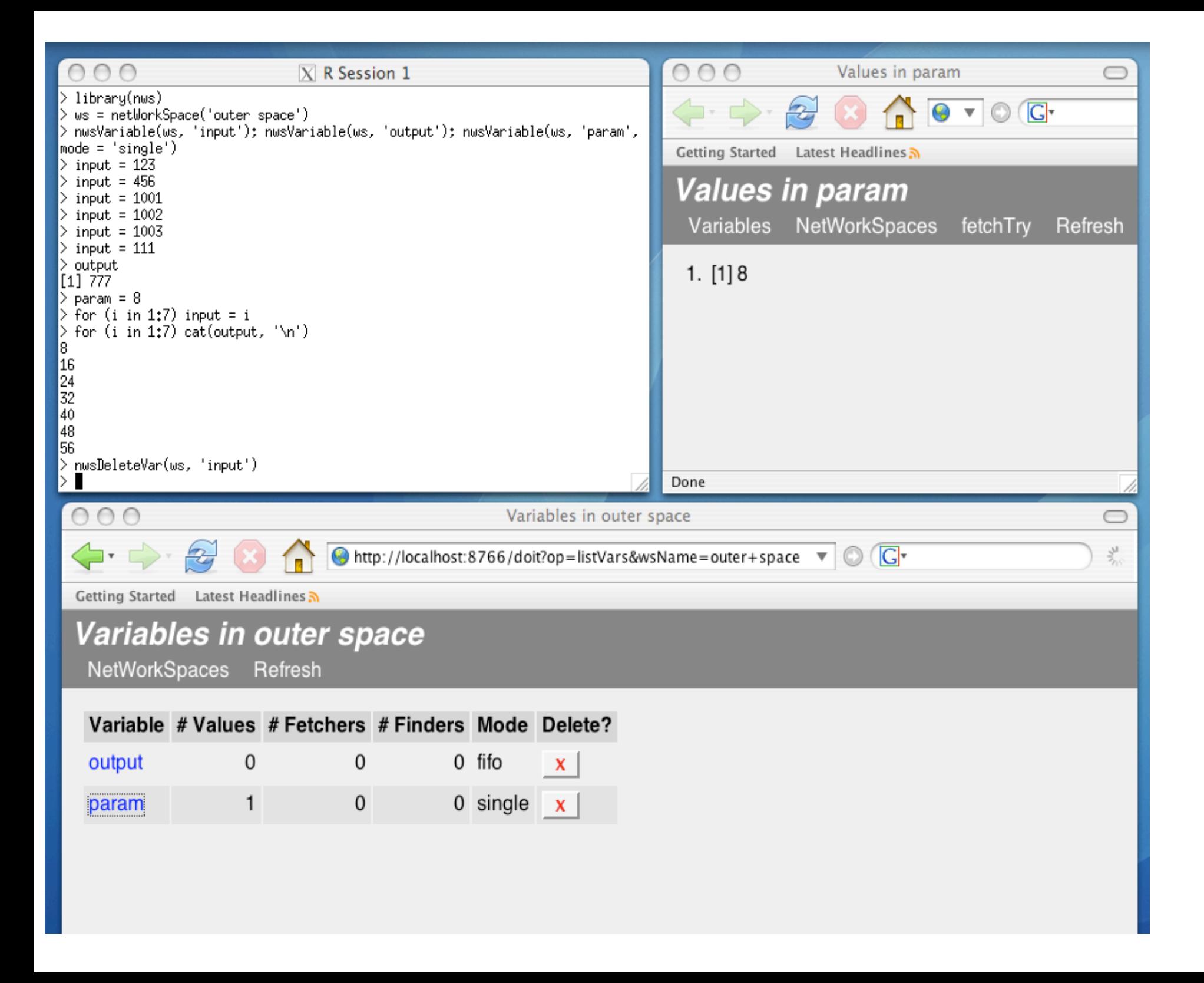

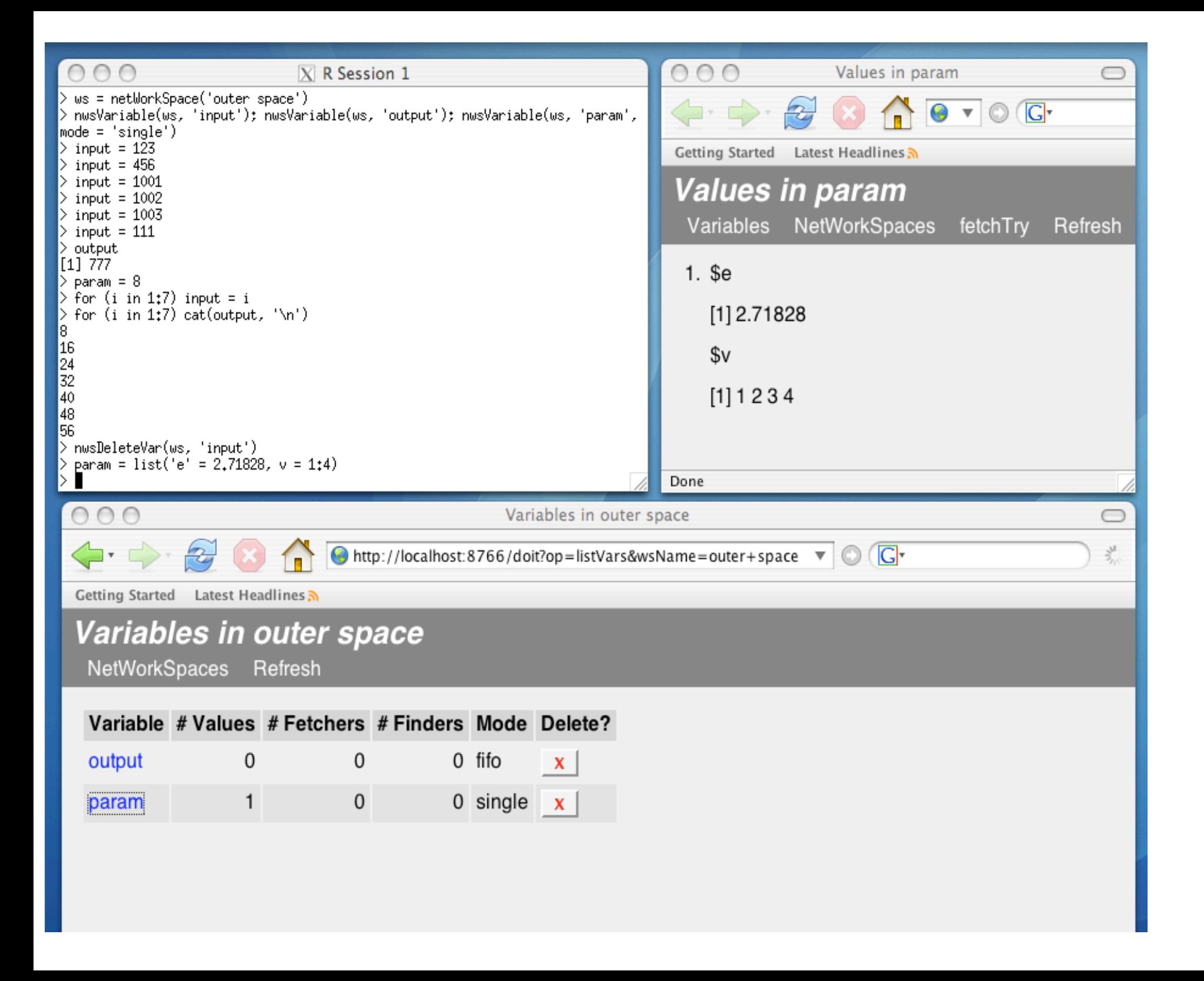

## **Coordination via NetWorkSpaces**

- Shared Access: Communication.
- Blocking References: Synchronization.
- Coordination provided within the context of the existing, familiar concept of a "workspace".
- Coordination data has independent existence

### **Benefits**

- Simplifies development:
	- − Familiar conceptual foundation
	- − Uncoupling in space and time
	- − Anonymity
- Promotes flexibility:
	- − Dynamic processing ensembles
	- − Cross platform
	- − Cross environment

# **Sleigh**

- Inspired by snow (Tierney, Rossini, Li, Sevcikova), but snow and sleigh differ in many ways.
- Supports "parallel" apply.
- Implemented on top of NetWorkSpaces.
- Vehicle for launching codes that explicitly use NetWorkSpaces for coordination.

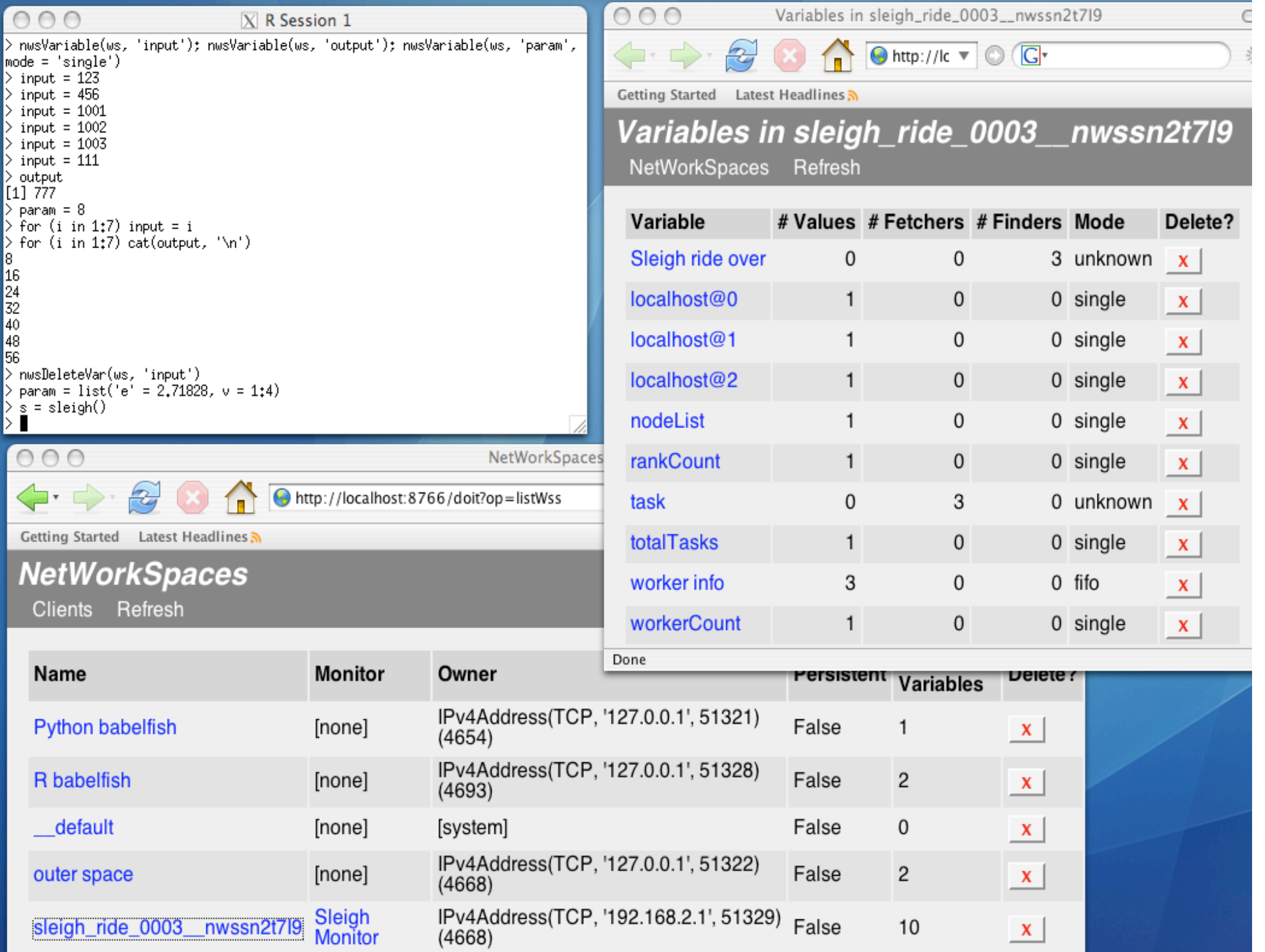

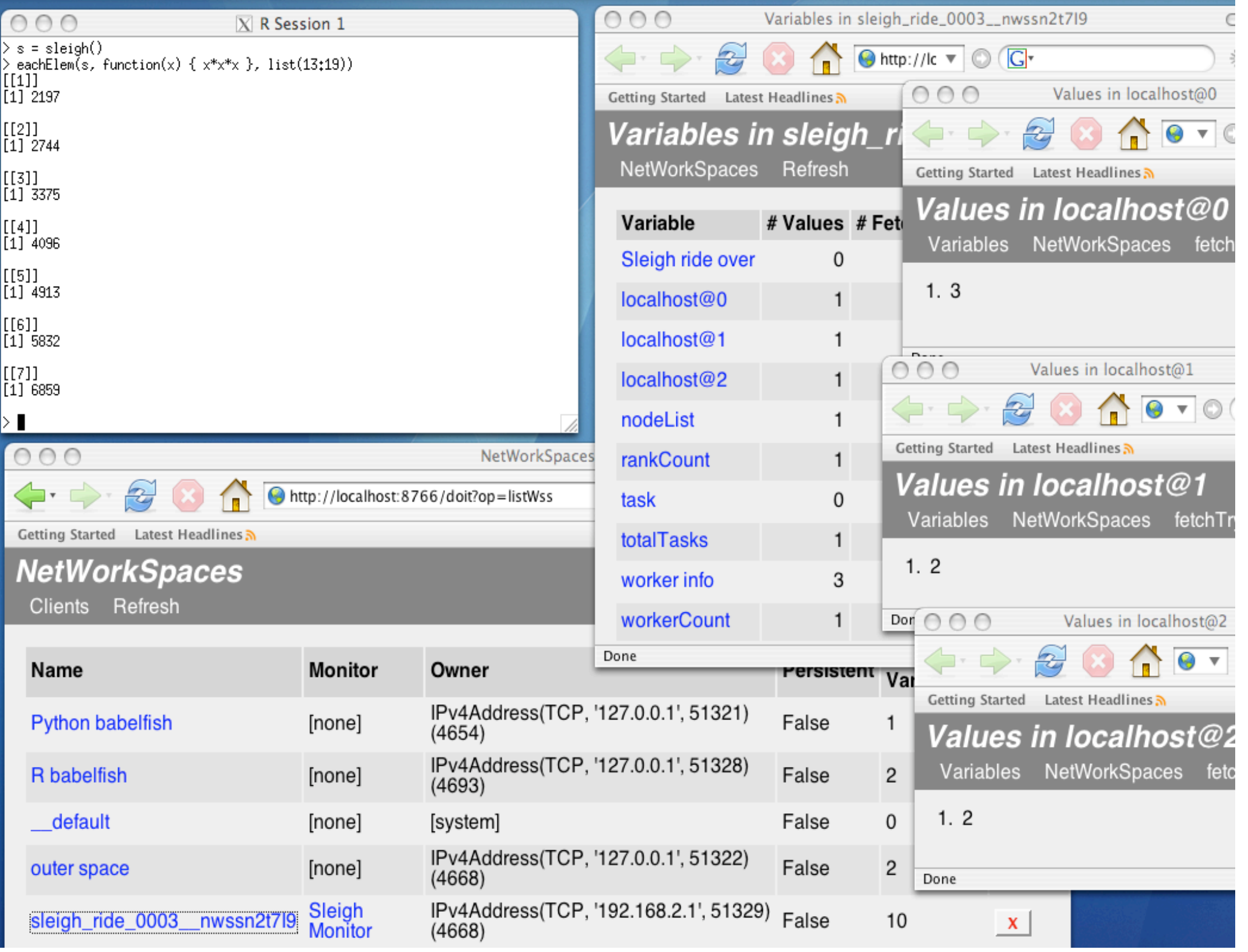

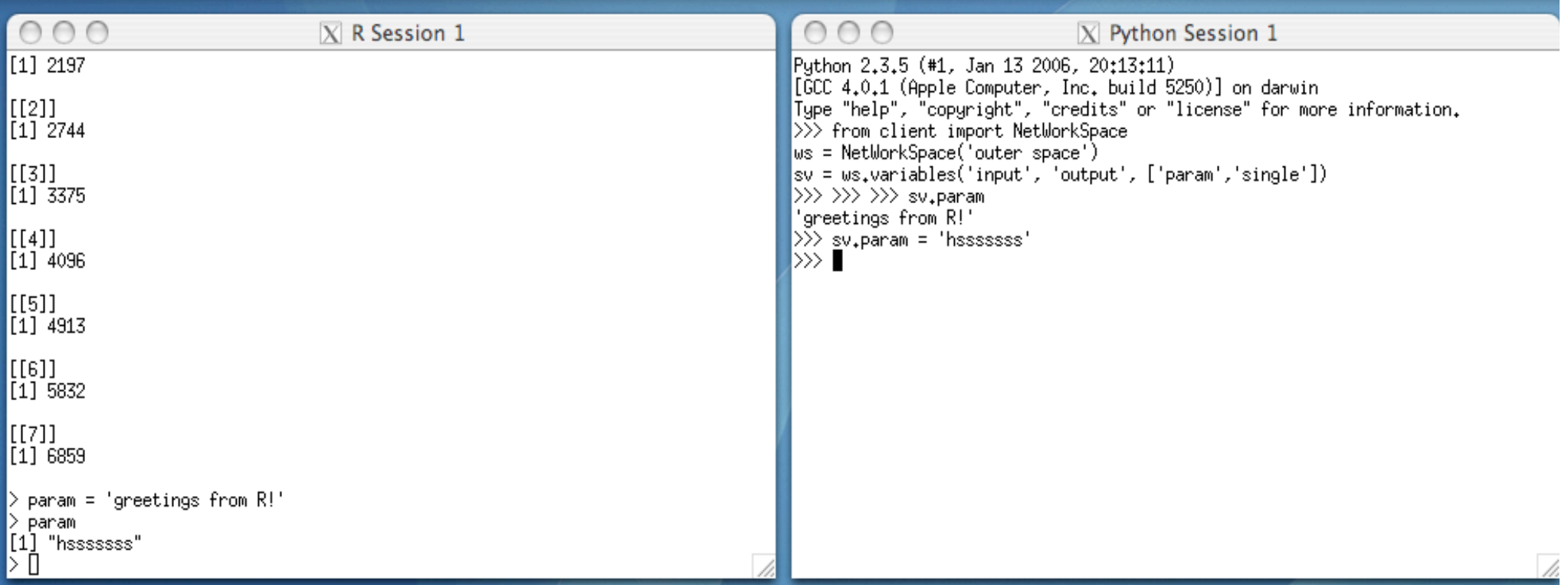

- MATLAB, octave, python, perl, ruby, …
- Software available from: http://nws-r.sourceforge.net (open source for open source systems; commercial for commercial systems: www.lindaspaces.com)
- API used in this talk is a "teaser". More serious projects use a richer, but more verbose, API.